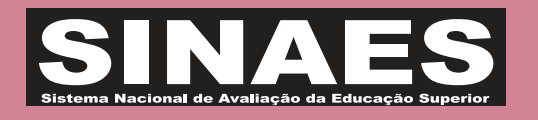

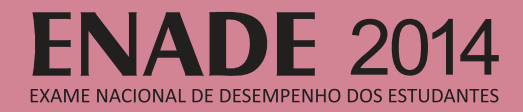

## Novembro/2014 **DE SISTEMAS Tecnologia em Análise e Desenvolvimento**

## LEIA COM ATENÇÃO AS INSTRUÇÕES ABAIXO.

- 1. Verifique se, além deste caderno, você recebeu o Caderno de Respostas, destinado à transcrição das respostas das questões de múltipla escolha (objetivas), das questões discursivas e do questionário de percepção da prova.
- 2. Confira se este caderno contém as questões discursivas e de múltipla escolha (objetivas), de formação geral e do componente específico da área, e as relativas à sua percepção da prova. As questões estão assim distribuídas:

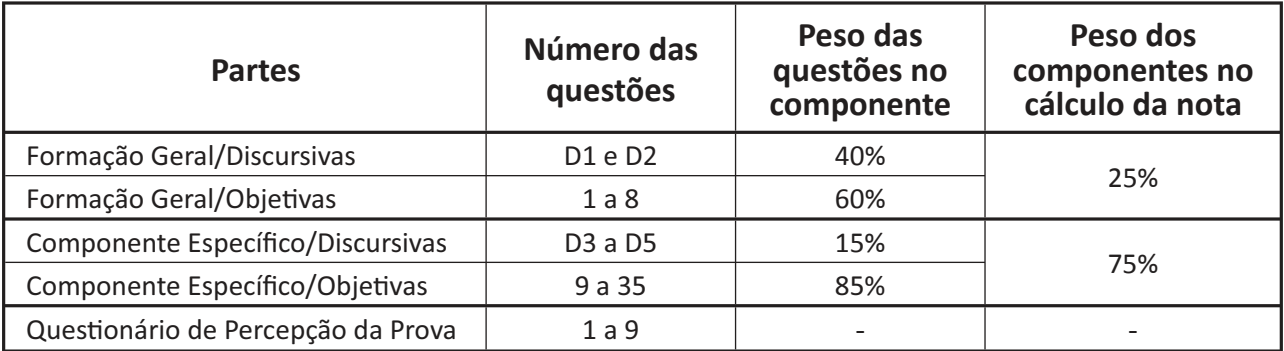

- 3. Verifique se a prova está completa e se o seu nome está correto no Caderno de Respostas. Caso contrário, avise imediatamente um dos responsáveis pela aplicação da prova. Você deve assinar o Caderno de Respostas no espaço próprio, com caneta esferográfica de tinta preta.
- 4. Observe as instruções sobre a marcação das respostas das questões de múltipla escolha (apenas uma resposta por questão), expressas no Caderno de Respostas.
- 5. Use caneta esferográfica de tinta preta, tanto para marcar as respostas das questões objetivas quanto para escrever as respostas das questões discursivas.
- 6. Responda cada questão discursiva em, no máximo, 15 linhas. Qualquer texto que ultrapassar o espaço destinado à resposta será desconsiderado.
- 7. Não use calculadora; não se comunique com os demais estudantes nem troque material com eles; não consulte material bibliográfico, cadernos ou anotações de qualquer espécie.
- 8. Você terá quatro horas para responder às questões de múltipla escolha e discursivas e ao questionário de percepção da prova.
- 9. Quando terminar, entregue ao Aplicador ou Fiscal o seu Caderno de Respostas.
- 10. **Atenção!** Você deverá permanecer, no mínimo, por uma hora, na sala de aplicação das provas e só poderá levar este Caderno de Prova após decorridas três horas do início do Exame.

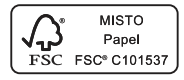

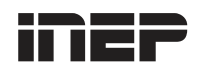

**Ministério da Educação**

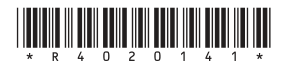

## **FORMAÇÃO GERAL**

## **QUESTÃO DISCURSIVA 1**

**ENADE 2014** 

 $\liminf_{n\to\infty} \limsup_{n\to\infty} \limsup_{n\to\infty} \limsup_{n\to\infty} \liminf_{n\to\infty} \limsup_{n\to\infty} \limsup_{n\to\infty}$ 

Os desafios da mobilidade urbana associam-se à necessidade de desenvolvimento urbano sustentável. A ONU define esse desenvolvimento como aquele que assegura qualidade de vida, incluídos os componentes ecológicos, culturais, políticos, institucionais, sociais e econômicos que não comprometam a qualidade de vida das futuras gerações.

O espaço urbano brasileiro é marcado por inúmeros problemas cotidianos e por várias contradições. Uma das grandes questões em debate diz respeito à mobilidade urbana, uma vez que o momento é de motorização dos deslocamentos da população, por meio de transporte coletivo e individual.

Considere os dados do seguinte quadro.

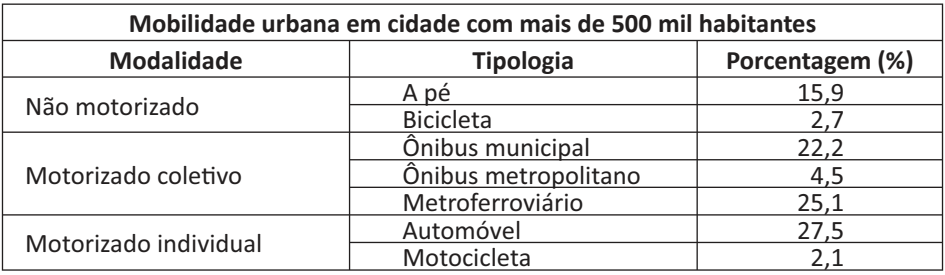

Tendo em vista o texto e o quadro de mobilidade urbana apresentados, redija um texto dissertativo, contemplando os seguintes aspectos:

- a) consequências, para o desenvolvimento sustentável, do uso mais frequente do transporte motorizado; (valor: 5,0 pontos)
- b) duas ações de intervenção que contribuam para a consolidação de política pública de incremento ao uso de bicicleta na cidade mencionada, assegurando-se o desenvolvimento sustentável. (valor: 5,0 pontos)

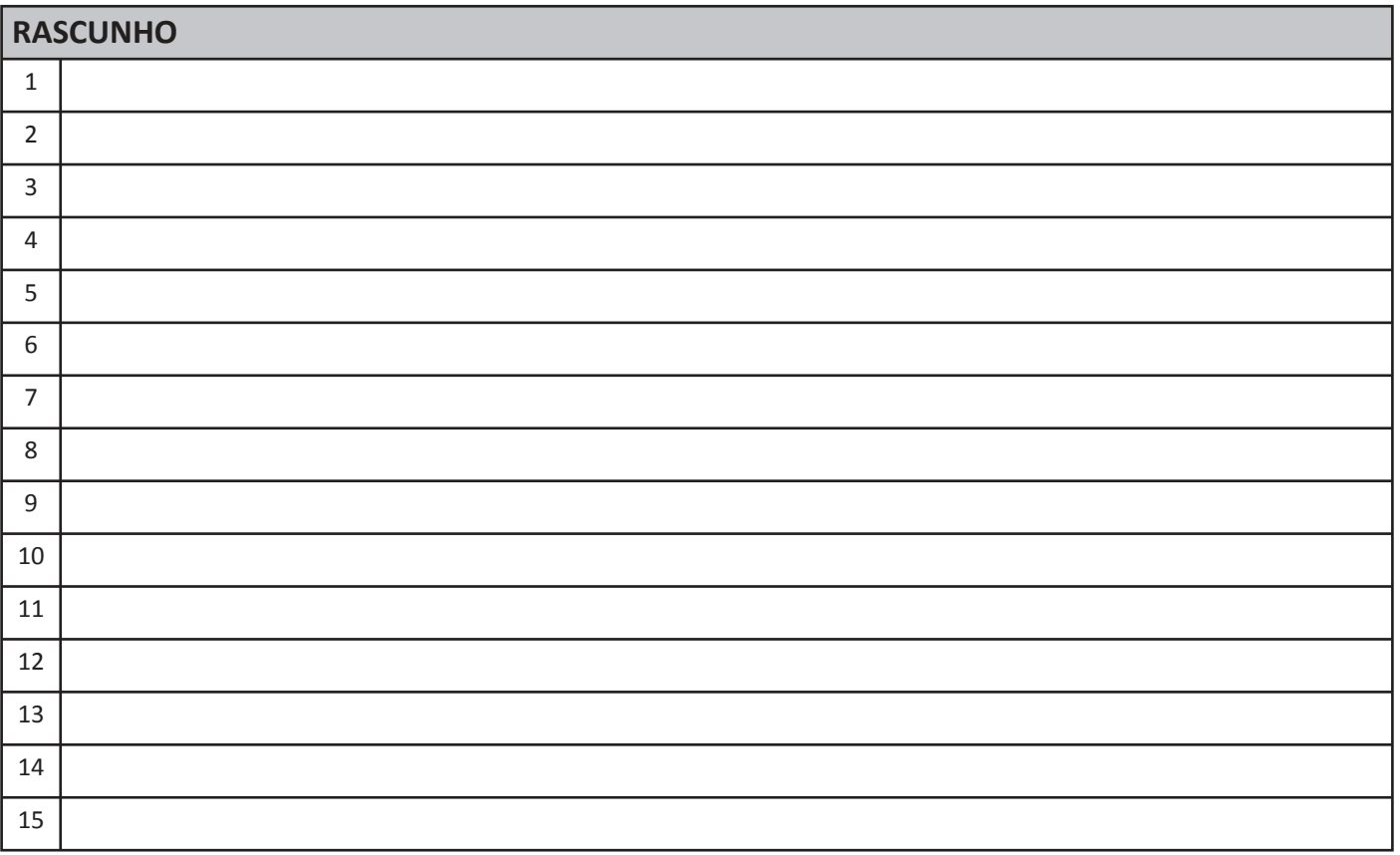

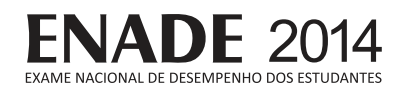

#### **QUESTÃO DISCURSIVA 2**

Três jovens de 19 anos de idade, moradores de rua, foram presos em flagrante, nesta quarta-feira, por terem ateado fogo em um jovem de 17 anos, guardador de carros. O motivo, segundo a 14.ª DP, foi uma "briga por ponto". Um motorista deu "um trocado" ao menor, o que irritou os três moradores de rua, que também guardavam carros no local. O menor foi levado ao Hospital das Clínicas (HC) por PMs que passavam pelo local. Segundo o HC, ele teve queimaduras leves no ombro esquerdo, foi medicado e, em seguida, liberado. Os indiciados podem pegar de 12 a 30 anos de prisão, se ficar comprovado que a intenção era matar o menor. Caso contrário, conforme a 14.ª DP, os três poderão pegar de um a três anos de cadeia.

Disponível em:<http://www1.folha.uol.com.br>. Acesso em: 28 jul. 2013 (adaptado).

A partir da situação narrada, elabore um texto dissertativo sobre violência urbana, apresentando:

- a) análise de duas causas do tipo de violência descrita no texto; (valor: 7,0 pontos)
- b) dois fatores que contribuiriam para se evitar o fato descrito na notícia. (valor: 3,0 pontos)

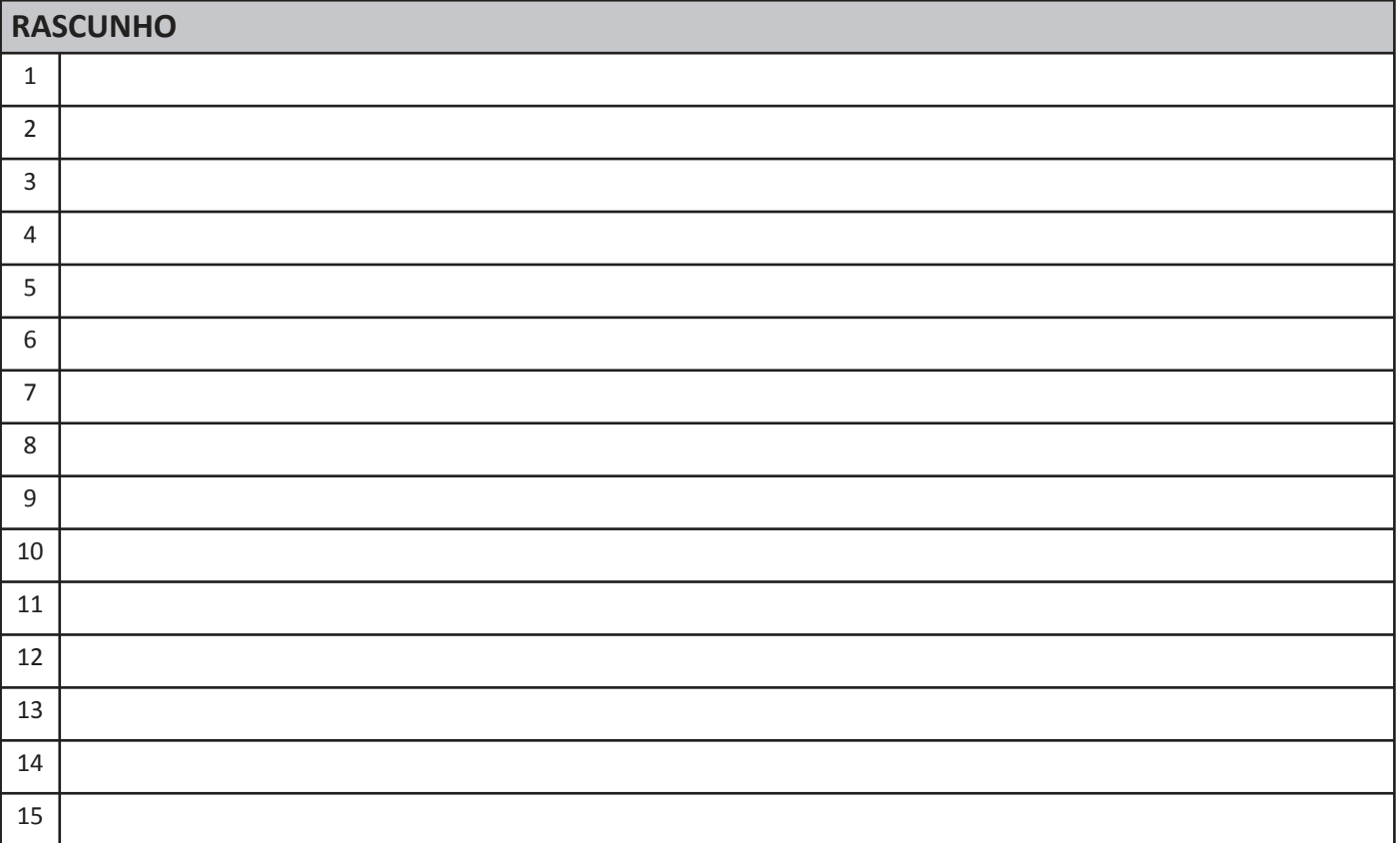

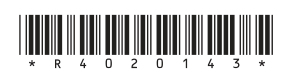

## **QUESTÃO 01**

O trecho da música "Nos Bailes da Vida", de Milton Nascimento, "todo artista tem de ir aonde o povo está", é antigo, e a música, de tão tocada, acabou por se tornar um estereótipo de tocadores de violões e de rodas de amigos em Visconde de Mauá, nos anos 1970. Em tempos digitais, porém, ela ficou mais atual do que nunca. É fácil entender o porquê: antigamente, quando a informação se concentrava em centros de exposição, veículos de comunicação, editoras, museus e gravadoras, era preciso passar por uma série de curadores, para garantir a publicação de um artigo ou livro, a gravação de um disco ou a produção de uma exposição. O mesmo funil, que poderia ser injusto e deixar grandes talentos de fora, simplesmente porque não tinham acesso às ferramentas, às pessoas ou às fontes de informação, também servia como filtro de qualidade. Tocar violão ou encenar uma peça de teatro em um grande auditório costumava ter um peso muito maior do que fazê-lo em um bar, um centro cultural ou uma calçada. Nas raras ocasiões em que esse valor se invertia, era justamente porque, para uso do espaço "alternativo", havia mecanismos de seleção tão ou mais rígidos que os do espaço oficial.

RADFAHRER, L. Todo artista tem de ir aonde o povo está.Disponível em: <http://novo.itaucultural.org.br>. Acesso em: 29 jul. 2014 (adaptado).

A partir do texto acima, avalie as asserções a seguir e a relação proposta entre elas.

I. O processo de evolução tecnológica da atualidade democratiza a produção e a divulgação de obras artísticas, reduzindo a importância que os centros de exposição tinham nos anos 1970.

#### **PORQUE**

II. As novas tecnologias possibilitam que artistas sejam independentes, montem seus próprios ambientes de produção e disponibilizem seus trabalhos, de forma simples, para um grande número de pessoas.

A respeito dessas asserções, assinale a opção correta.

- $\bullet$  As asserções I e II são proposições verdadeiras, e a II é uma justificativa correta da I.
- $\bf{B}$  As asserções I e II são proposições verdadeiras, mas a II não é uma justificativa correta da I.
- $\Theta$  A asserção I é uma proposição verdadeira, e a II é uma proposição falsa.
- $\Theta$  A asserção I é uma proposição falsa, e a II é uma proposição verdadeira.
- $\bullet$  As asserções I e II são proposições falsas.

#### **QUESTÃO 02**

Čom a globalização da economia social por meio das organizações não governamentais, surgiu uma discussão do conceito de empresa, de sua forma de concepção junto às organizações brasileiras e de suas práticas. Cada vez mais, é necessário combinar as políticas públicas que priorizam modernidade e competividade com o esforço de incorporação dos setores atrasados, mais intensivos de mão de obra.

Disponível em: <http://unpan1.un.org>. Acesso em: 4 ago. 2014 (adaptado).

A respeito dessa temática, avalie as afirmações a seguir.

- I. O terceiro setor é uma mistura dos dois setores econômicos clássicos da sociedade: o público, representado pelo Estado, e o privado, representado pelo empresariado em geral.
- II. É o terceiro setor que viabiliza o acesso da sociedade à educação e ao desenvolvimento de técnicas industriais, econômicas, financeiras, políticas e ambientais.
- III. A responsabilidade social tem resultado na alteração do perfil corporativo e estratégico das empresas, gue têm reformulado a cultura e a filosofia que orientam as ações institucionais.

Está correto o que se afirma em

- $\bullet$  I, apenas.
- $\Theta$  II, apenas.
- $\Theta$  I e III, apenas.
- $\mathbf{\Theta}$  II e III, apenas.
- $\Theta$  I, II e III.

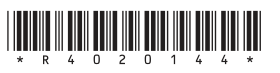

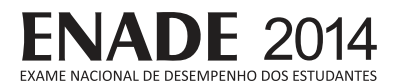

Pegada ecológica é um indicador que estima a demanda ou a exigência humana sobre o meio ambiente, considerando-se o nível de atividade para atender ao padrão de consumo atual (com a tecnologia atual). É, de certa forma, uma maneira de medir o fluxo de ativos ambientais de que necessitamos para sustentar nosso padrão de consumo. Esse indicador é medido em hectare global, medida de área equivalente a 10 000 m<sup>2</sup>. Na medida hectare global, são consideradas apenas as áreas produtivas do planeta. A biocapacidade do planeta, indicador gue reflete a regeneração (natural) do meio ambiente, é medida também em hectare global. Uma razão entre pegada ecológica e biocapacidade do planeta igual a 1 indica que a exigência humana sobre os recursos do meio ambiente é reposta na sua totalidade pelo planeta, devido à capacidade natural de regeneração. Se for maior que 1, a razão indica que a demanda humana é superior à capacidade do planeta de se recuperar e, se for menor que 1, indica que o planeta se recupera mais rapidamente.

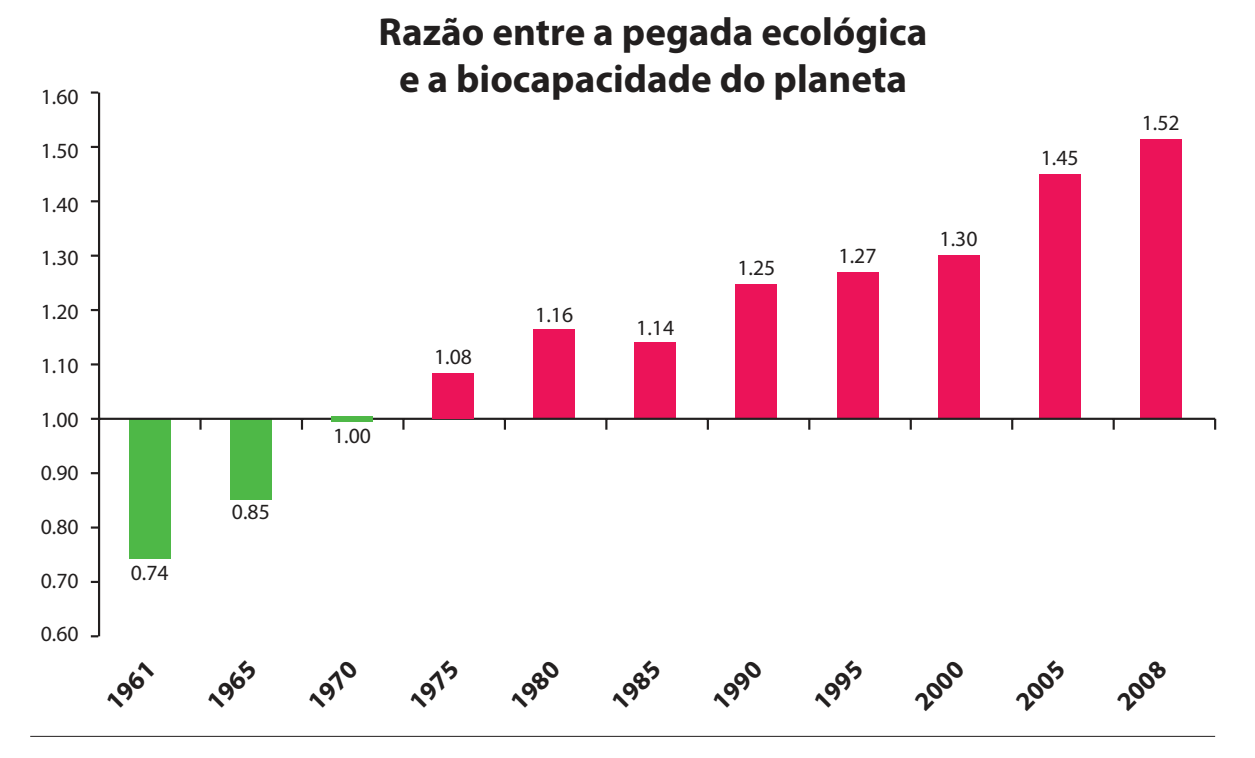

Disponível em:<http://financasfaceis.wordpress.com>. Acesso em: 10 ago. 2014.

 $\lim_{n \to \infty} \lim_{n \to \infty} \lim_{n \to \infty}$ 

O aumento da razão entre pegada ecológica e biocapacidade representado no gráfico evidencia

 $\bullet$  redução das áreas de plantio do planeta para valores inferiores a 10 000 m<sup>2</sup> devido ao padrão atual de consumo de produtos agrícolas.

 $\bf \Theta$  aumento gradual da capacidade natural de regeneração do planeta em relação às exigências humanas.

- $\bullet$  reposição dos recursos naturais pelo planeta em sua totalidade frente às exigências humanas.
- $\Theta$  incapacidade de regeneração natural do planeta ao longo do período 1961-2008.
- $\Theta$  tendência a desequilíbrio gradual e contínuo da sustentabilidade do planeta.

TECNOLOGIA EM ANÁLISE E DESENVOLVIMENTO DE SISTEMAS

## **QUESTÃO 04**

Importante *website* de relacionamento caminha para 700 milhões de usuários. Outro conhecido servidor de *microblogging* acumula 140 milhões de mensagens ao dia. É como se 75% da população brasileira postasse um comentário a cada 24 horas. Com as redes sociais cada vez mais presentes no dia a dia das pessoas, é inevitável que muita gente encontre nelas uma maneira fácil, rápida e abrangente de se manifestar.

Uma rede social de recrutamento revelou que 92% das empresas americanas já usaram ou planejam usar as redes sociais no processo de contratação. Destas, 60% assumem que bisbilhotam a vida dos  $c$ andidatos em websites de rede social.

Realizada por uma agência de recrutamento, uma pesquisa com 2 500 executivos brasileiros mostrou gue 44% desclassificariam, no processo de seleção, um candidato por seu comportamento em uma rede social.

Muitas pessoas já enfrentaram problemas por causa de informações online, tanto no campo pessoal quanto no profissional. Algumas empresas e instituições, inclusive, já adotaram cartilhas de conduta em redes sociais.

> POLONI, G. O lado perigoso das redes sociais. Revista INFO, p. 70 - 75, julho 2011 (adaptado).

De acordo com o texto,

- $\Omega$  mais da metade das empresas americanas evita acessar websites de redes sociais de candidatos a emprego.
- $\bullet$  empresas e instituições estão atentas ao comportamento de seus funcionários em websites de redes sociais.
- $\bullet$  a complexidade dos procedimentos de rastreio e monitoramento de uma rede social impede que as empresas tenham acesso ao perfil de seus funcionários.
- $\bullet$  as cartilhas de conduta adotadas nas empresas proíbem o uso de redes sociais pelos funcionários, em vez de recomendar mudanças de comportamento.
- $\Theta$  a maioria dos executivos brasileiros utilizaria  $informacões$  obtidas em websites de redes sociais, para desclassificar um candidato em processo de seleção.

#### **QUESTÃO 05**

Uma ideia e um aparelho simples devem, em breve, aiudar a salvar vidas de recém-nascidos. Idealizado pelo mecânico argentino Jorge Odón, o dispositivo que leva seu sobrenome desentala um bebê preso no canal vaginal $$ e, por mais inusitado que pareca, foi criado com base em técnica usada para remover rolhas de dentro de garrafas. O aparelho consiste em uma bolsa plástica inserida em uma proteção feita do mesmo material e que envolve a cabeça da criança. Estando o dispositivo devidamente posicionado, a bolsa é inflada para aderir à cabeça do bebê e ser puxada aos poucos, de forma a não machucálo. O método de Odón deve substituir outros já arcaicos, como o de fórceps e o de tubos de sucção, os quais, se usados por mãos maltreinadas, podem comprometer a vida do bebê, o que, segundo especialistas, não deve acontecer com o novo equipamento.

Segundo o The New York Times, a ideia recebeu apoio da Organização Mundial de Saúde (OMS) e já foi até licenciada por uma empresa norte-americana de tecnologia médica. Não se sabe quando o equipamento começará a ser produzido nem o preço a ser cobrado, mas presume-se que ele não passará de 50 dólares, com redução do preço em países mais pobres.

> GUSMÃO, G. Aparelho deve facilitar partos em situações de emergência. Disponível em: <http://exame.abril.com.br>.  $\overline{\text{A} \text{c} \text{e} \text{c} \text{s} \text{o} \text{e} \text{m}$ : 18 nov. 2013 (adaptado).

Com relação ao texto acima, avalie as afirmações a seguir.

- I. A utilização do método de Odón poderá reduzir a taxa de mortalidade de crianças ao nascer, mesmo em países pobres.
- II. Por ser uma variante dos tubos de sucção, o aparelho desenvolvido por Odón é resultado de aperfeiçoamento de equipamentos de parto.
- III. Por seu uso simples, o dispositivo de Ódon tem grande potencial de ser usado em países onde o parto é usualmente realizado por parteiras.
- IV. A possibilidade de, em países mais pobres, reduzir-se o preço do aparelho idealizado por Odón evidencia preocupação com a responsabilidade social.

É correto apenas o que se afirma em

- $\bullet$  lell.
- $\mathbf{\Theta}$  I e IV.
- $\Theta$  || e |||.
- $\mathbf{D}$  I, III e IV.
- $\Theta$  II. III e IV.

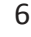

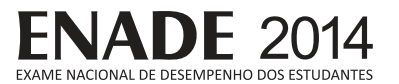

As mulheres frequentam mais os bancos escolares que os homens, dividem seu tempo entre o trabalho e os cuidados com a casa, geram renda familiar, porém continuam ganhando menos e trabalhando mais que os homens.

As políticas de benefícios implementadas por empresas preocupadas em facilitar a vida das funcionárias que têm criança pequena em casa já estão chegando ao Brasil. Acordos de horários flexíveis, programas como auxílio-creche, auxílio-babá e auxílio-amamentação são alguns dos benefícios oferecidos.

Disponível em:<http://www1.folha.uol.com.br>. Acesso em: 30 jul. 2013 (adaptado).

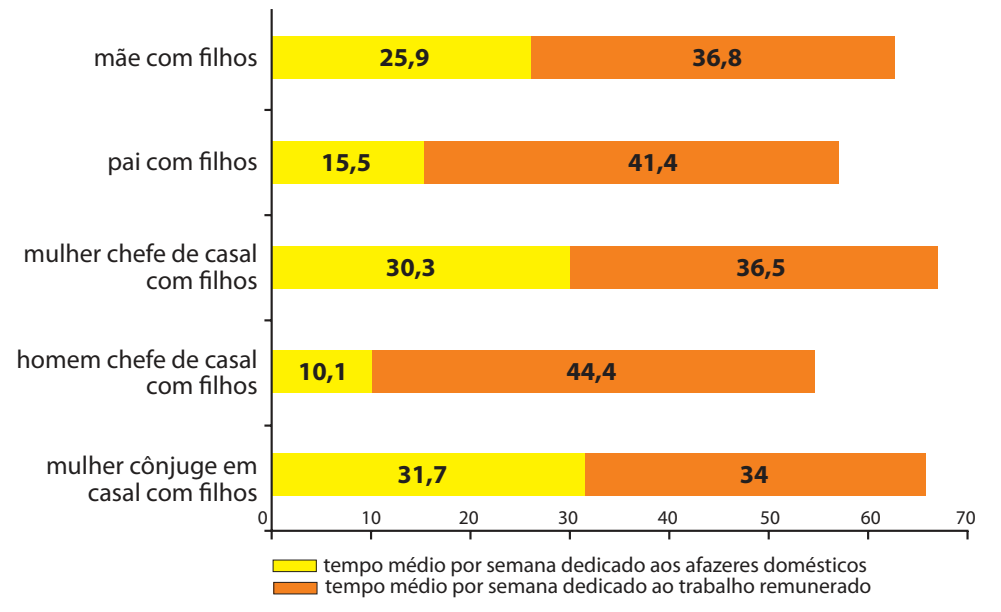

## **JORNADA MÉDIA TOTAL DE TRABALHO POR SEMANA NO BRASIL - (EM HORAS)**

Disponível em: <http://ipea.gov.br>. Acesso em: 30 jul. 2013.

Considerando o texto e o gráfico, avalie as afirmações a seguir.

- I. O somatório do tempo dedicado pelas mulheres aos afazeres domésticos e ao trabalho remunerado é superior ao dedicado pelos homens, independentemente do formato da família.
- II. O fragmento de texto e os dados do gráfico apontam para a necessidade de criação de políticas que promovam a igualdade entre os gêneros no que concerne, por exemplo, a tempo médio dedicado ao trabalho e remuneração recebida.
- III. No fragmento de reportagem apresentado, ressalta-se a diferenca entre o tempo dedicado por mulheres e homens ao trabalho remunerado, sem alusão aos afazeres domésticos.

É correto o que se afirma em

- $\boldsymbol{\Omega}$  I, apenas.
- $\Theta$  III, apenas.
- $\Theta$  I e II, apenas.
- $\Theta$  II e III, apenas.
- $\Theta$  I, II e III.

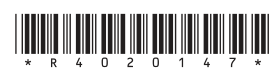

#### **QUESTÃO 07**

O quadro a seguir apresenta a proporção (%) de trabalhadores por faixa de tempo gasto no deslocamento casa-trabalho, no Brasil e em três cidades brasileiras.

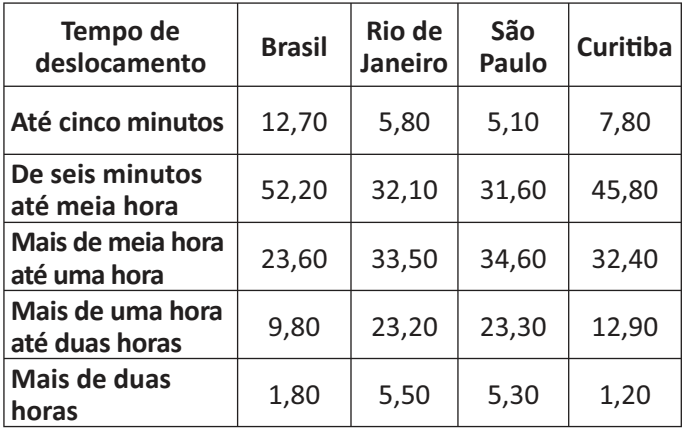

CENSO 2010/IBGE (adaptado).

Com base nos dados apresentados e considerando a distribuição da população trabalhadora nas cidades e as políticas públicas direcionadas à mobilidade urbana, avalie as afirmações a seguir.

- I. A distribuição das pessoas por faixa de tempo de deslocamento casa-trabalho na região metropolitana do Rio de Janeiro é próxima à que se verifica em São Paulo, mas não em Curitiba e na média brasileira.
- II. Nas metrópoles, em geral, a maioria dos postos de trabalho está localizada nas áreas urbanas centrais, e as residências da população de baixa renda estão concentradas em áreas irregulares ou na periferia, o que aumenta o tempo gasto por esta população no deslocamento casa-trabalho e o custo do transporte.
- III. As políticas públicas referentes a transportes urbanos, como, por exemplo, Bilhete Único e Veículo Leve sobre Trilhos (VLT), ao serem implementadas, contribuem para redução do tempo gasto no deslocamento casa-trabalho e do custo do transporte.

É correto o que se afirma em

- $\bullet$  I, apenas.
- $\Theta$  III, apenas.
- $\Theta$  I e II, apenas.
- $\mathbf{\Theta}$  II e III, apenas.
- $\Theta$  I, II e III.

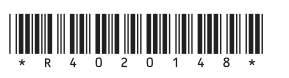

#### **QUESTÃO 08**

Constantes transformações ocorreram nos meios rural e urbano, a partir do século XX. Com o advento da industrialização, houve mudanças importantes no modo de vida das pessoas, em seus padrões culturais. valores e tradições. O conjunto de acontecimentos provocou, tanto na zona urbana quanto na rural, problemas como explosão demográfica, prejuízo nas atividades agrícolas e violência.

Iniciaram-se inúmeras transformações na natureza, criando-se técnicas para objetos até então sem utilidade para o homem. Isso só foi possível em decorrência dos recursos naturais existentes, que propiciaram estrutura de crescimento e busca de prosperidade, o gue faz da experimentação um método de transformar os recursos em benefício próprio.

> SANTOS, M. Metamorfoses do espaço habitado. São Paulo: Hucitec, 1988 (adaptado).

A partir das ideias expressas no texto acima, conclui-se que, no Brasil do século XX,

- $\Omega$  a industrialização ocorreu independentemente do êxodo rural e dos recursos naturais disponíveis.
- $\bf \Theta$   $\bf$   $\circ$  êxodo rural para as cidades não prejudicou as atividades agrícolas nem o meio rural porque novas tecnologias haviam sido introduzidas no campo.
- $\Theta$  homens e mulheres advindos do campo deixaram sua cultura e se adaptaram a outra, citadina, totalmente diferente e oposta aos seus valores.
- $\bullet$  tanto o espaco urbano quanto o rural sofreram transformações decorrentes da aplicação de novas tecnologias às atividades industriais e agrícolas.
- $\Theta$  os migrantes chegaram às grandes cidades trazendo consigo valores e tradições, que lhes possibilitaram manter intacta sua cultura, tal como se manifestava nas pequenas cidades e no meio rural.

## **COMPONENTE ESPECÍFICO**

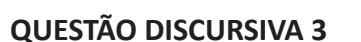

As classes costumam possuir relacionamentos entre si, chamados de associações, que permitem que elas compartilhem informações entre si e colaborem para a execução dos processos executados pelo sistema.

Com base nesse contexto, construa um diagrama de classes para representar as seguintes associações:

- uma revista científica possui título, ISSN e periodicidade;
- essa revista publica diversas edições com os seguintes atributos: número da edição, volume da edição e data de edição. Importante destacar que cada instância da classe edição relaciona-se única e exclusivamente a uma instância da classe revista cientifica, não podendo relacionar-se com nenhuma outra;
- um artigo possui título e nome do autor. Um artigo é um conteúdo exclusivo de uma edição. E uma edição obrigatoriamente tem que possuir no mínimo 10 e no máximo 15 artigos.

(valor: 10,0 pontos)

NADE 20

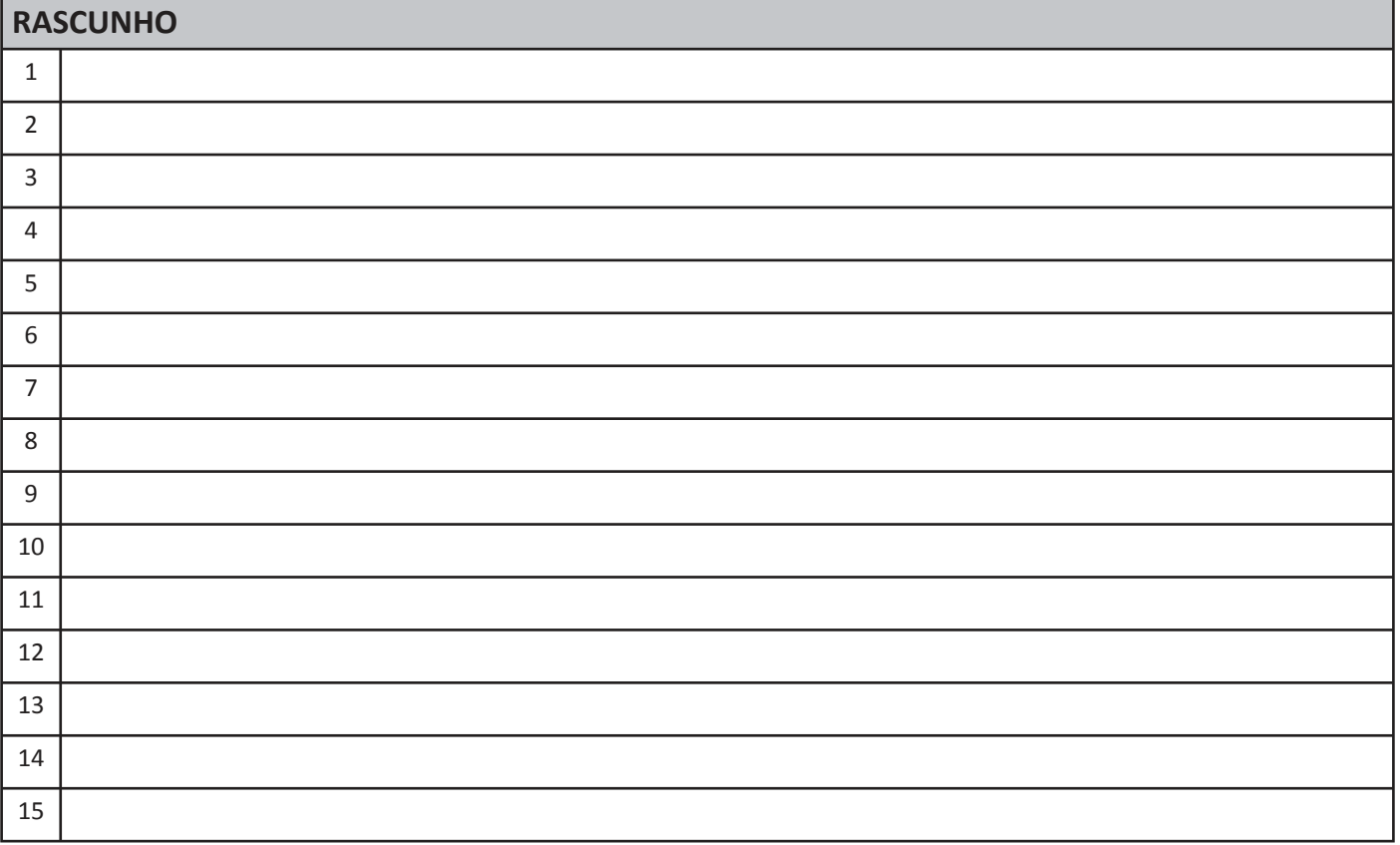

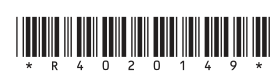

## **QUESTÃO DISCURSIVA 4**

Uma estrutura de dados do tipo pilha pode ser usada em um algoritmo que permite imprimir uma palavra de forma invertida. Exemplo: FELICIDADE deve ser impresso como EDADICILEF.

Utilizando as variáveis declaradas abaixo:

pilha[1..50]: caractere;

i, topo: inteiro;

palavra: string;

Em pseudocódigo, faça o que se pede nos itens a seguir.

a) Desenvolva a rotina *push* que inclui um elemento na pilha. (valor: 3,0 pontos)

b) Desenvolva a rotina *pop* que retira um elemento da pilha. (valor: 3,0 pontos)

c) Desenvolva a rotina que leia a palavra e, usando a pilha, a imprima de forma invertida. (valor: 4,0 pontos)

Caso necessite de mais espaço, divida as linhas em duas ou três colunas.

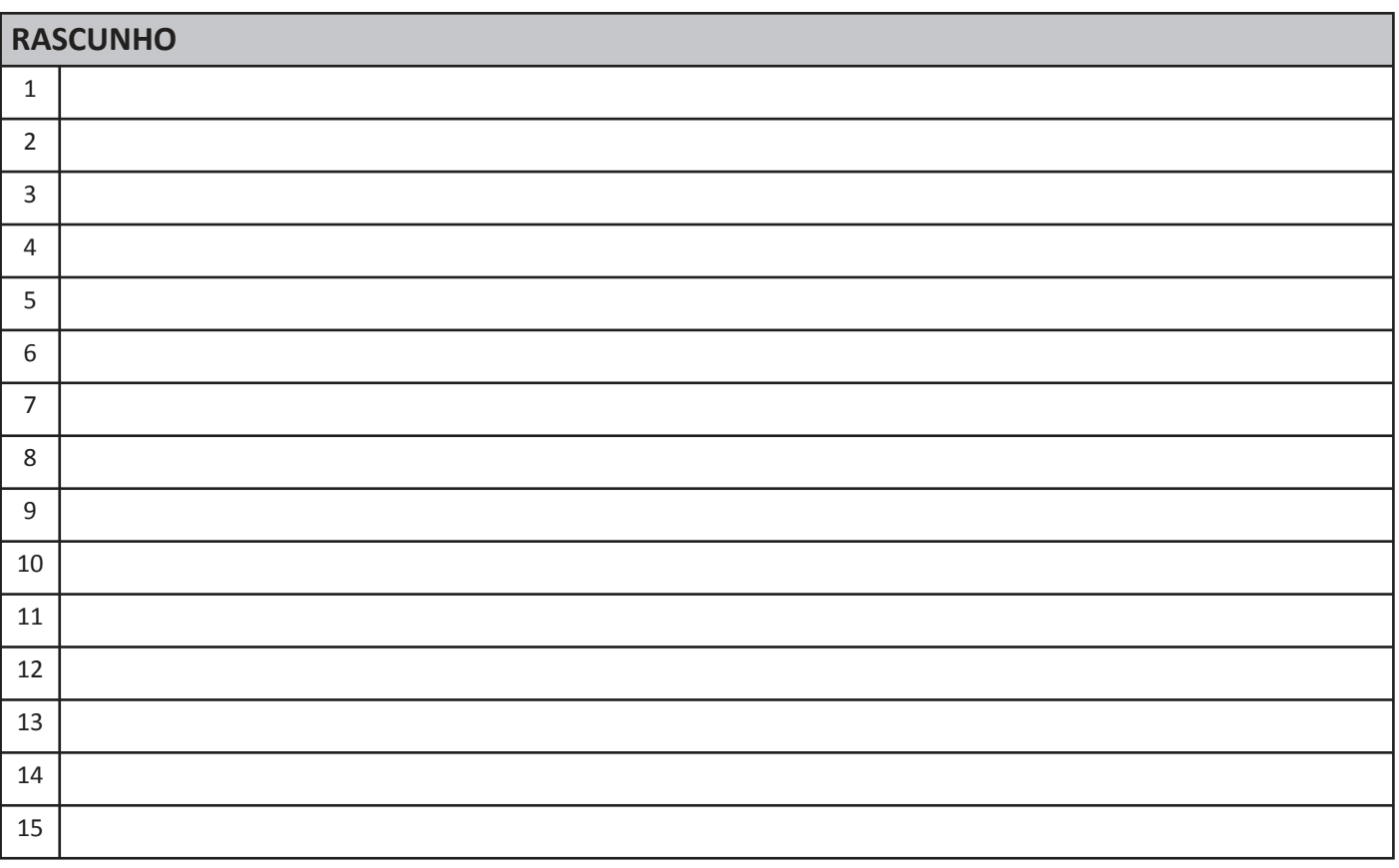

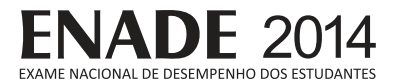

#### **QUESTÃO DISCURSIVA 5**

Matrizes multidimensionais são vetores capazes de armazenarem mais de uma posição de cada elemento que será indicado por dois ou mais índices. Um exemplo de matrizes multidimensionais são as matrizes matemáticas, que representam valores tabulados em linhas e colunas.

```
01 algoritmo "matriz"
02 var
03 i, j : inteiro;
04 m1 : vetor [1..3, 1..3] de inteiro;
05 m2 : vetor [1..3, 1..3] de inteiro;
06 inicio
07 para i de 1 ate 3 faça<br>08 para j de 1 ate 3 :
08 para j de 1 ate 3 faça<br>09 m1[i,j] := i + 1i09 \begin{array}{rcl} \text{m1}[i,j] &:=& i + 1; \\ \text{m2}[i,j] &:=& j + 1; \end{array}m2[i,j] := j + 1;11 fimpara;
12 fimpara;
13 para i de 1 ate 3 faça
14 para j de 1 ate 3 faça<br>15 se (m1[i,j] = m2[i
15 se (m1[i,j] = m2[i,j]) então<br>16 m1[i,j] := 0;16 m1[i,j] := 0;<br>17 senão
17 senão
18 m2[i,j] := 1;<br>19 fimse;
19 fimse;<br>20 fimpara;
        fimpara;
21 fimpara;
22 fimalgoritmo
```
Considerando o algoritmo acima e com base no teste de mesa, faça o que se pede nos itens a seguir. a) Apresente os dados dos vetores m1 e m2 ao término da execução da linha 12. (valor: 5,0 pontos)

b) Apresente os dados dos vetores m1 e m2 ao término da execução da linha 21. (valor: 5,0 pontos)

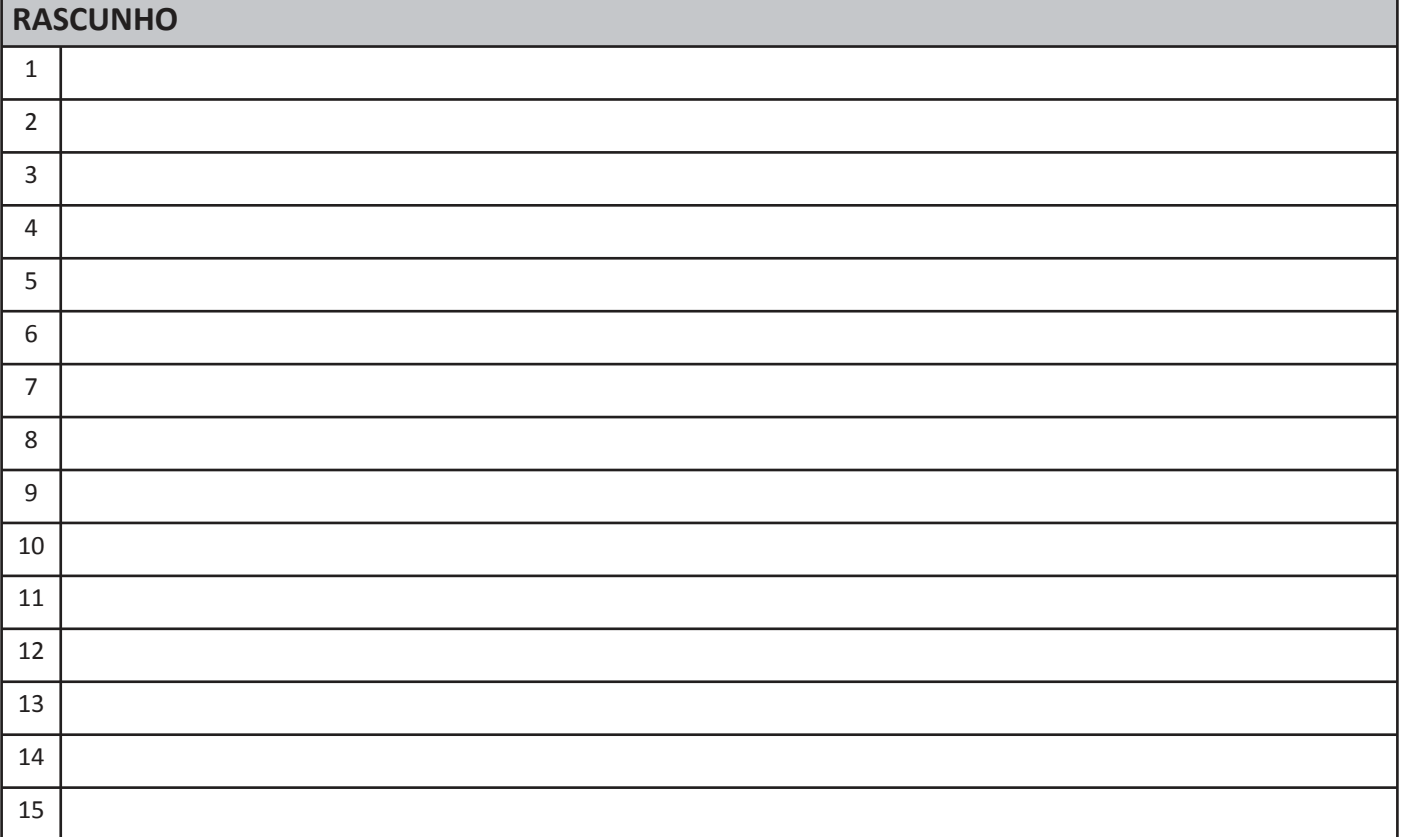

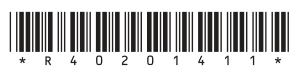

# **FNADF 2014**

## **QUESTÃO 09**

Confome definido pelo Corpo de Conhecimento para Gerenciamento de Projeto de Software PMBOK, um dos artefatos de maior importância dentro do planejamento de um projeto de software é a Estrutura Analítica do Projeto (EAP).

PMI. Um guia do conhecimento em gerenciamento de projetos. Guia PMBOK. 4 ed. EUA: Project Management Institute, 2008.

A EAP apresentada na figura a seguir mapeia o processo de produção de um software de uma empresa e os pacotes de trabalho que fazem parte desse projeto de software. Percebe-se que as atividades de "codificação" e "teste" não possuem pacotes de trabalho. A empresa Alfa optou por terceirizá-las para uma parceira em uma operação de outsourcing.

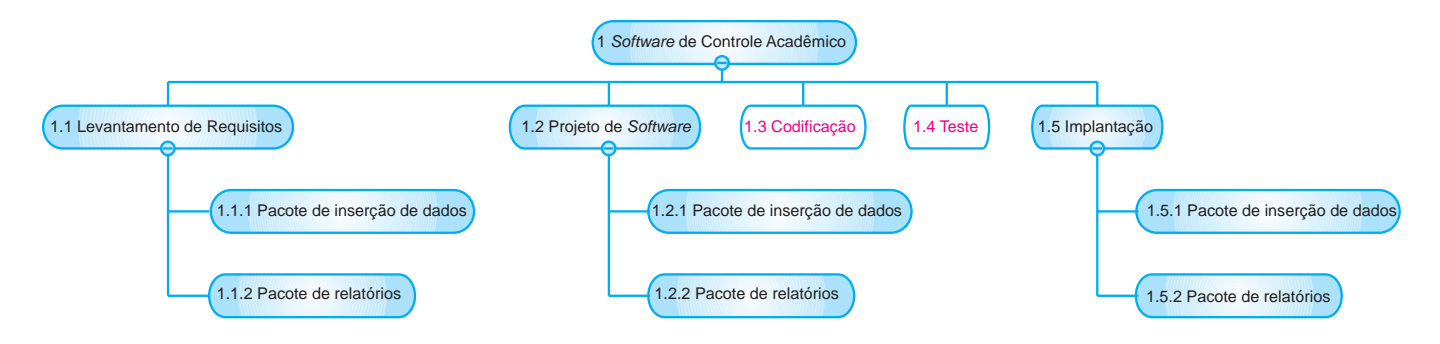

Analisando-se o EAP da empresa, conclui-se que as atividades de "codificação" e "teste"

- $\bf \Phi$  devem ser inseridas no planejamento do projeto, uma vez que a empresa é a responsável pela implantação do software (a terceirização foi uma opção da própria empresa).
- $\bf{\Theta}$  devem ser inseridas no planejamento do projeto porque é obrigatório que um processo de software tenha as atividades de "codificação" e "teste" dentro de seu conjunto de atividades.
- $\bullet$  não devem ser inseridas no planejamento do projeto, porque, como elas foram terceirizadas, não é necessário realizar o controle de qualidade dessas atividades.
- $\bf \Theta$  não devem ser inseridas no planejamento do projeto porque, como elas foram terceirizadas, não é necessário realizar o controle de produção - tempo, esforço e custo - dessas atividades.
- **E** não devem ser inseridas no planejamento do projeto, porque em um processo de *software* não é obrigatório que as atividades de "codificação" e "teste" estejam dentro de seu conjunto de atividades.

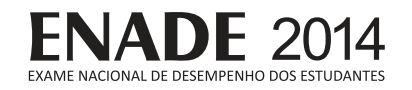

```
QUESTÃO 10
```
A classe CountOccurrence escrita na linguagem Java, tem por objetivo localizar e contar quantas ocorrências de um determinado valor existem em um conjunto predeterminado de valores, retornando a quantidade de vezes que um determinado valor se repete no conjunto.

```
1 public class CountConcurrence {
\overline{2}\overline{3}public boolean hasValue(int searchValue, int[] array, int i) {
            if (i \geq x \text{ array.length})\overline{4}return false;
\overline{5}\overline{6}\overline{7}if (\arctan[i] == \text{searchValue})\betareturn true;
\circe] se
10return hasValue(searchValue, array, i + 1);
     \overline{\mathfrak{z}}1112public int count(int countValue, int[] array, int i) {
13if (!hasValue(countValue, array, i) || i >= array.length)
141<sub>5</sub>r_{\text{Aturn}} 0:
16int c = 0;
1718if (\arctan[i] == \text{contValue})C_{1} + + \pm \pm1<sup>°</sup>2.02.1c += count(countValue, array, i);
2.2return di
23
      \rightarrow24
25
      public static void main(String[] args) {
            int[] array = \{2, 3, 5, 6, 9, 7, 8, 8, 9\};
2.6CountOccurrence co = new CountOccurrence()2.728
            System.out.println(co.count(5, array, 0));
29
      - }
30}
```
Para que o algoritmo funcione corretamente, atendendo o requisito proposto, a mudança em sua estrutura que deve ser aplicada é

alterar a linha 15, de: return 0; para: return count(countValue, array, 0);

 $\Theta$  alterar a linha 18, de: if  $(\arctan{1})$  $=$   $=$ countValue) para: if (array[c]  $=$ countValue)

 $\Theta$  alterar a linha 21, de:  $c$  += count (count Value,  $array, i);$ para: $c += count(countValue,$  $array, i + 1);$ 

- **D** alterar  $\mathsf{a}$ linha 14. if de: (!hasValue(countValue, array,  $\perp$ )  $||$  i >= array.length) para: if (i >= array.length)
- **a** alterar  $\mathsf{a}$ linha 10, de: return hasValue(searchValue,  $array, i+1$ ); para: return hasValue(searchValue,  $array, i - 1);$

```
ÁREA LIVRE
```
## **FNADF 2014**

#### QUESTÃO 11

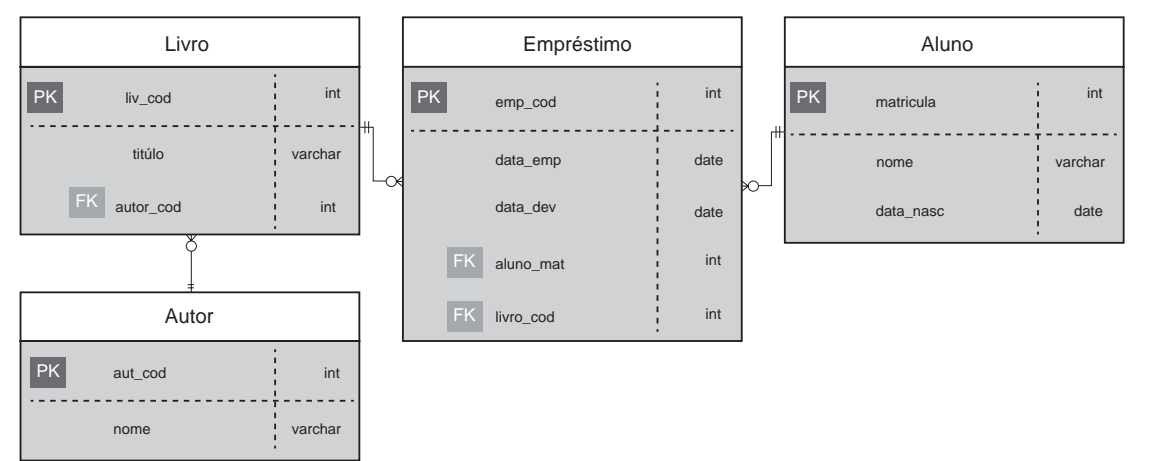

O modelo de entidade relacionamento apresentado, representa de forma sucinta uma solução para persistência de dados de uma biblioteca. Considerando que um livro está emprestado quando possuir um registro vinculado a ele na tabela "Emprestimo", e essa tupla não possuir valor na coluna "data\_dev", o comando SQL que deve ser utilizado para listar os títulos dos livros disponíveis para empréstimo é

```
O select titulo from livro
  except
  select l.titulo from emprestimo e inner join livro l
  on e.livro_cod = 1.liv_cod where e.data_dev is null
B select titulo from livro
  union
  select l.titulo from emprestimo e inner join livro l
  on e.livro cod = 1.liv cod where e.data dev is null
G select titulo from livro
  except
  select l.titulo from emprestimo e inner join livro l
  on e.livro_cod = 1.liv_cod where e.data_dev is not null
O select titulo from livro
  union select l.titulo from emprestimo e left join livro l
  on e.livro_cod = 1.liv_cod where e.data_dev is null
O select titulo from livro
  except
  select l.titulo from emprestimo e right join livro l
  on e.livro_cod = 1.liv_cod where e.data_dev is not null
ÁREA LIVRE
```
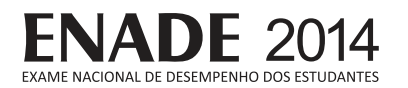

No cenário de uma economia globalizada, cresce o interesse pelo empreendedorismo e pela busca de meios que levem a uma maior produtividade. competitividade e inovação. Os avanços das tecnologias da informação e comunicação (TIC) auxiliam esse crescimento. Atualmente, uma parcela significativa dos negócios tem uma dependência forte das TIC.

Desse modo, manter a disponibilidade da informação e comunicação e manter os negócios operando, sem qualquer paralisação, é indispensável. Porém, é preciso analisar o que pode ser afetado, qual o impacto financeiro e quais os impactos na imagem e na reputação da empresa, se cada um dos processos de negócio sofresse uma paralisação por conta da TIC.

A fim de mitigar possíveis riscos, é recomendável documentar um plano para eliminar ou reduzir a possibilidade de ocorrer cenários de indisponibilidade da TIC. Nessa situação, é preciso elaborar um

- $\bullet$  plano de negócio.
- **B** documento de visão.
- $\Theta$  plano de contingência.
- $\Theta$  plano de gerência de riscos.
- $\Theta$  plano de gerenciamento de projetos.

**ÁREA LIVRE**

#### **QUESTÃO 13**

A Lei n.º 12.965, de 23 de abril de 2014, originalmente denominada Marco Civil da Internet, estabelece princípios, garantias, direitos e deveres para o uso da Internet no Brasil, contribuindo principalmente nas relações de consumo e segurança da informação pessoal para com os prestadores de serviço de acesso à Internet.

BRASIL. Lei n.º 12.965, de 23 de abril de 2014.

Suponha que o cliente de determinado provedor de acesso à Internet contrata um serviço com velocidade de conexão de 5 Megabits/s (Mbps), mas tem continuamente enfrentado problemas de perda de conexão e, adicionalmente, não obtém a velocidade contratada, apesar de o cliente realizar todos os pagamentos em dia.

Nessa situação, avalie as seguintes asserções e a relação proposta entre elas.

I. A manutenção da qualidade contratada da conexão à Internet é uma obrigação prevista no Marco Civil da Internet.

#### **PORQUE**

II. Não pode haver suspensão da conexão à Internet, salvo por débito diretamente decorrente de sua utilização.

A respeito dessas asserções, assinale a opção correta.

- $\bullet$  As asserções I e II são proposições verdadeiras, e a II é uma justificativa correta da I.
- $\Theta$  As asserções I e II são proposições verdadeiras, mas a II não é uma justificativa correta da I.
- **⊙** A asserção I é uma proposição verdadeira, e a II é uma proposição falsa.
- $\odot$  A asserção I é uma proposição falsa, e a II é uma proposição verdadeira.
- $\bullet$  As asserções I e II são proposições falsas.

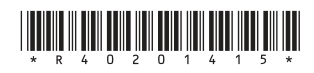

#### **QUESTÃO 14**

Para fins estatísticos, uma empresa precisa armazenar os trajetos que seus representantes comerciais percorrem entre pontos de venda. É importante que para cada local visitado sejam armazenados, além da informação do próprio local, o local de origem do representante (ponto de venda anterior), o local de destino (ponto de venda posterior), as distâncias percorridas e os tempos de viagem. Esse procedimento permite que estes trajetos possam ser analisados, de forma rápida, do local de origem ao local de destino, bem como no sentido inverso, do local de destino (final do trajeto) ao local de origem (início do trajeto).

O analista responsável pelo sistema que utilizará os dados armazenados e produzirá os relatórios estatísticos, projetou o seguinte esboço de uma classe que representa um ponto de venda:

```
public class Local {
    private String nome_estabelecimento;
    private String endereco;
    private Local origem;
    private Local destino;
   private float distancia origem;
   private float tempo origem;
}
```
A respeito do esboco da classe, avalie as afirmações a seguir.

- I. O esboço acima representa uma lista duplamente encadeada.
- II. Utilizar um nó de uma estrutura de dados do tipo árvore de busca multivias de grau 3, seria a solução ideal para o problema porque providenciaria a economia de recursos de memória e de disco.
- III. A utilização de uma árvore de pesquisa binária para a solução do problema é normal, desde que o atributo de ordenação da árvore seja distancia\_origem.

É correto o que se afirma em

- $\bullet$  I, apenas.
- $\Theta$  II, apenas.
- $\Theta$  I e III, apenas.
- $\mathbf{\Theta}$  II e III, apenas.
- $\Theta$  I, II e III.

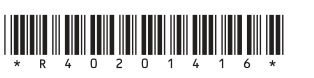

#### **QUESTÃO 15**

Considere o arranjo computacional apresentado a seguir.

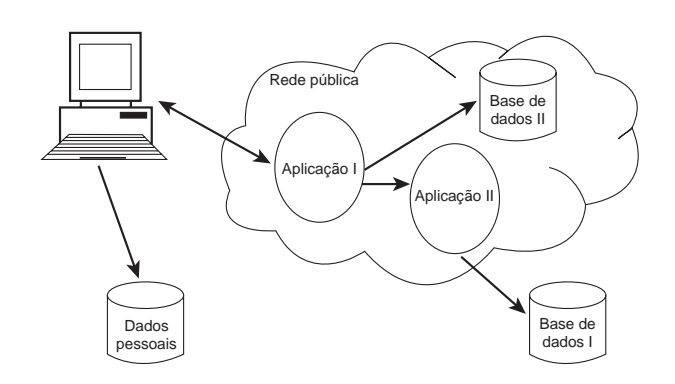

A característica fundamental esperada para tais sistemas de modo a ter o menor impacto sobre a experiência do usuário final é

- $\Omega$  a transparência entre as entidades do sistema.
- $\Theta$  a linguagem de programação orientada a eventos.
- $\Theta$  *o hardware* com elevada taxa de processamento de dados.
- $\bullet$  a base de dados deve estar localizada no mesmo espaco físico.
- $\Theta$  a independência quanto à disponibilidade de conexão à rede de comunicação de dados.

**ÁREA LIVRE**

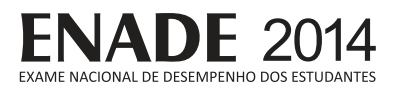

Uma função é denominada recursiva quando ela é chamada novamente dentro de seu corpo. Implementações recursivas tendem a ser menos eficientes, porém facilitam a codificação e seu entendimento.

CELES, W.; CERQUEIRA, R.; RANGEL, J. L. Introdução a estruturas de dados. Rio de Janeiro, 2004 (adaptado).

Considere a função recursiva f(), a qual foi escrita em linguagem C:

```
1 int f( int v[], int n) {
2 if (n == 0)3 return 0;
4 else {
5 int s;
6 s = f(v, n-1);7 if (v[n-1] > 0) s = s + v[n-1];
8 return s;
9 }
10 }
```
Suponha que a função  $f()$  é acionada com os seguintes parâmetros de entrada:

 $f({2,-4,7,0,-1,4},6);$ 

Nesse caso, o valor de retorno da função f () será

 $\Omega$  8.

- **B** 10.
- $\Theta$  13.
- **D** 15.
- $Q$  18.
- **ÁREA LIVRE**

#### **QUESTÃO 17**

Casos de uso podem ser organizados agrupando-os em pacotes do mesmo modo como são organizadas as classes. Também podem ser organizados pela especificação de relacionamentos de generalização, inclusão e extensão, existentes entre eles.

JACOBSON, I.; BOOCH, G.; RUMBAUGH, J. **UML - Guia Do Usuário**. 1 ed. Campus, 2006 (adaptado).

Considerando os relacionamentos existentes entre os casos de uso, avalie as afirmações a seguir.

- I. Para casos de uso, a generalização significa que o caso de uso filho herda o comportamento e o significado do caso de uso pai e no caso de uso filho deverá acrescentar ou sobrescrever o comportamento de seu pai.
- II. Um relacionamento de inclusão entre casos de uso significa que o caso de uso base incorpora explicitamente o comportamento de outro caso de uso em uma localização especificada. O caso de uso base poderá permanecer isolado, mas, sob certas condições, seu comportamento poderá ser incluído pelo comportamento de outro caso de uso.
- III. Um relacionamento estendido entre casos de uso significa que o caso de uso base incorpora implicitamente o comportamento de outro caso de uso em um local especificado indiretamente pelo caso de uso estendido. O caso de uso estendido nunca permanece isolado, mas é apenas instanciado como parte de alguma base maior que o estende.
- IV. Um relacionamento estendido é utilizado para a modelagem da parte de um caso de uso que o usuário poderá considerar como um comportamento opcional do sistema e para a modelagem de um subfluxo separado, que é executado somente sob determinadas condições.

É correto apenas o que se afirma em

- $\Omega$  lell.
- $\Theta$  le IV.
- $\Theta$  || $e$ || $\theta$ .
- $\mathbf{D}$  I, III e IV.
- $\Theta$  II, III e IV.

#### **QUESTÃO 18**

Nos anos 70, os sistemas executavam em *mainframes* com aplicativos escritos em linguagens estruturadas e com todas as funcionalidades em um único módulo, com grande quantidade de linhas de código. Acessos a bancos de dados não relacionais, regras de negócios e tratamento de telas para terminais "burros" ficavam no mesmo programa. Posteriormente, uma importante mudança ocorreu: a substituição dos terminais "burros" por microcomputadores, permitindo que todo o tratamento da interface, e de algumas regras de negócios, passassem a ser feitas nas estações clientes. Surgiam as aplicações clienteservidor. A partir dos anos 90, até os dias atuais. as mudanças foram mais radicais, os bancos de dados passaram a ser relacionais e distribuídos. As linguagens passaram a ser orientadas a objetos, cuja modelagem encapsula dados e oferece funcionalidades através de métodos. A interface passou a ser web. Vive-se a era das aplicações em três camadas.

Considerando a evolução da arquitetura de software de sistemas de informação, conforme citado no texto acima, avalie as seguintes afirmações.

- I. A separação dos sistemas em três camadas lógicas torna os sistemas mais complexos, requerendo pessoal mais especializado.
- II. A separação dos sistemas em três camadas lógicas torna os sistemas mais flexíveis, permitindo que as partes possam ser alteradas de forma independente.
- III. A separação dos sistemas em três camadas lógicas aumentou o acoplamento, dificultando a manutenção.

É correto o que se afirma em

- $\Omega$  II, apenas.
- **B** III, apenas.
- $\Theta$  I e II, apenas.
- $<sup>①</sup>$  | e III, apenas.</sup>
- $\Theta$  I, II e III.

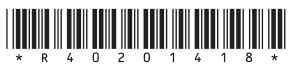

#### **QUESTÃO 19**

Requisitos funcionais e não funcionais podem definir características e funcionalidades presentes na interface a ser desenvolvida para um sistema.

Em relação aos requisitos não funcionais, também chamados de requisitos de qualidade, avalie as afirmações a seguir.

- I. São levantados e elicitados após os requisitos funcionais, uma vez que os requisitos funcionais determinarão as funcionalidades da interface.
- II. Sempre serão definidos de forma mais concreta, através de requisitos funcionais, uma vez que o usuário manipula na interface somente as funcionalidades levantadas.
- III. Podem complementar os requisitos funcionais.

É correto o que se afirma em

- $\bullet$  II, apenas.
- **B** III, apenas.
- $\Theta$  I e II, apenas.
- $\Theta$  I e III, apenas.
- $\Theta$  I, II e III.

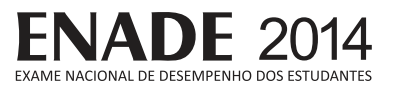

Existem várias maneiras de se percorrer uma árvore binária. A função a seguir, escrita em pseudocódigo, percorre uma árvore na ordem esquerdaraiz-direita, conhecida por varredura e-r-d recursiva. A função erd() recebe por parâmetro a raiz r de uma árvore, e faz uso de seus elementos esg, dir e cont, que representam, respectivamente, ponteiros para uma sub-árvore à esquerda de  $r$ , uma sub-árvore à direita de  $r e$  o conteúdo de  $r$ , respectivamente.

```
função erd (árvore r)
{
       se ( r != NULO )
        {
              erd( r -> esq );
              escreva ( r-> conteúdo );
             erd(r \rightarrow dir);
      }
}
```
Considere a árvore binária a seguir.

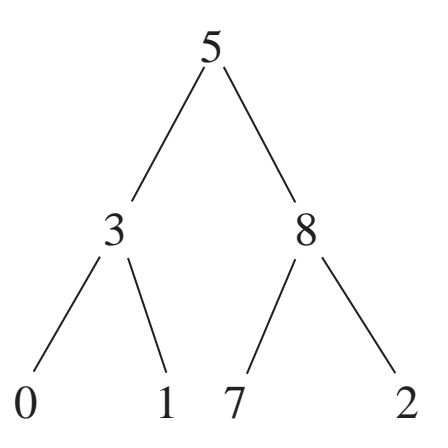

A sequência correta de exibição do conteúdo da árvore utilizando a função erd() é

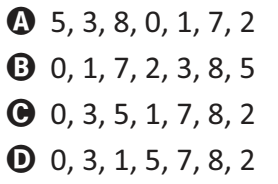

 $\bigodot$  2, 7, 8, 5, 0, 3, 1

#### **QUESTÃO 21**

O modelo lógico de dados fornece uma visão da maneira como os dados serão armazenados. A figura a seguir representa o modelo lógico de um ambiente observado em um escritório contábil.

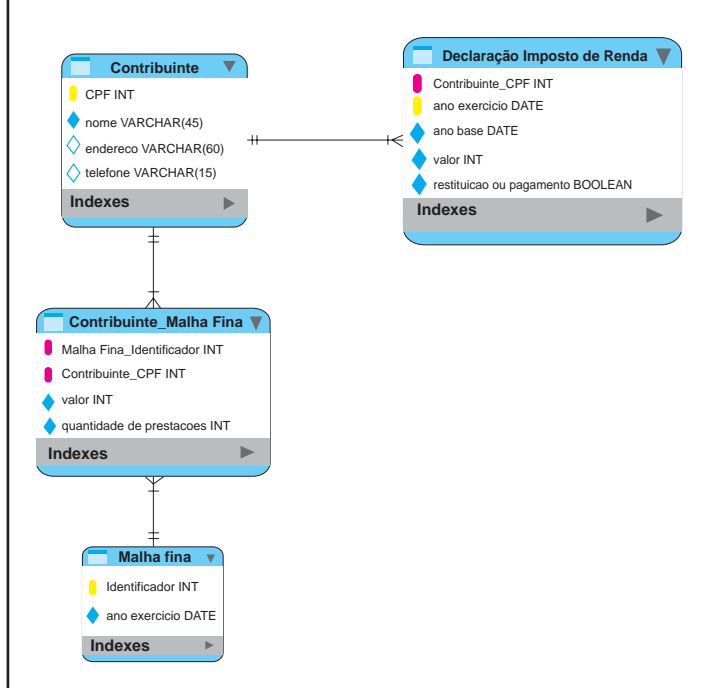

Em relação ao modelo, avalie as afirmações a seguir.

- I. A entidade Declaração Imposto de Renda é uma entidade fraca.
- II. O relacionamento entre **Contribuinte** e Malha **Fina** é do tipo N:M (muitos para muitos).
- III. O atributo CPF da entidade Contribuinte tem a função de chave estrangeira na entidade Declaração Imposto de Renda e no relacionamento **Contribuinte MalhaFina**.
- IV. A entidade Malha Fina não possui chave primária somente chave estrangeira.
- V. O relacionamento **Contribuinte\_MalhaFina** é um relacionamento ternário.

É correto apenas o que se afirma em

- $\Omega$  I. II e III.
- $\Theta$  I, II e IV.
- $\Theta$  I, IV e V.
- **II, III e V.**
- $Q$  III, IV e V.

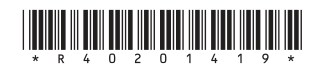

TECNOLOGIA EM ANÁLISE E DESENVOLVIMENTO DE SISTEMAS

## **QUESTÃO 22**

O modelo relacional representa o banco de dados como uma coleção de relações (tabelas). Na terminologia formal do modelo relacional, uma linha é chamada de "tupla", o título da coluna é denominado "atributo" e a tabela é chamada de "relação". O tipo de dado que descreve os tipos de valores que podem aparecer em cada coluna é denominado "domínio". Um banco de dados relacional pode impor vários tipos de restrições nos dados armazenados.

> >D^Z/͕Z͖͘Esd,͕^͘͘**Sistema de Banco de Dados**  Fundamentos e Aplicações. Rio de Janeiro: LTC, 2002.

Restrições que permitem controlar situações como, por exemplo, "o salário de um empregado não deve exceder o salário do supervisor do empregado" e utilizam mecanismos chamados *triggers* (gatilhos) na sua implementação, são do tipo

- $\bullet$  restrições de domínio.
- **B** restrições de unicidade.
- $\Theta$  restrições de integridade referencial.
- $\Theta$  restrições de integridade da entidade.
- $\Theta$  restrições de integridade semântica.

**ÁREA LIVRE**

#### **QUESTÃO 23**

Os termos inovação e empreendedorismo dizem respeito à prática da gestão e à mudança criativa. A inovação preocupa-se, sobretudo, com o desenvolvimento de produtos. Já o empreendedorismo dedica-se mais à questão da criação de pequenas empresas.

Nesse contexto, avalie as afirmações a seguir.

- I. Inovação e sustentabilidade são processos antagônicos, já que a inovação contribui de forma importante para a degradação do meio ambiente devido à sua associação com o aumento do crescimento econômico e do consumo.
- II. A exploração de um problema social transformado em uma oportunidade de negócio visando a geração de lucro ao empreendedor é um dos principais objetivos do empreendedorismo social.
- III. Nem todo resultado de um processo criativo está associado a uma inovação.

É correto o que se afirma em

- $\Omega$  I, apenas.
- **B** II, apenas.
- $\Theta$  I e III, apenas.
- $\Theta$  II e III, apenas.
- $\Theta$  I. II e III.

**ÁREA LIVRE**

 $\lim_{\mu\to\infty} \lim_{\mu\to\infty} \lim_{\mu\to\infty} \lim_{\mu\to\infty} \lim_{\mu\to\infty} \lim_{\mu\to\infty} \lim_{\mu\to\infty}$ 

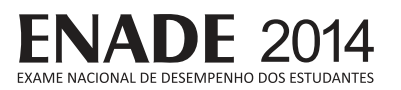

O RUP (Rational Unified Process) é subdividido em Fases, que indicam a ênfase que é dada ao projeto em um dado instante, e em Fluxos de trabalho, que definem os grupos de atividades a serem realizadas ao longo das fases.

Considerando que no desenvolvimento de software utilizam-se técnicas de análise e projeto orientado a objetos e que as atividades sejam distribuídas de acordo com o RUP, o momento que devem ser elaborados os diagramas de classes e de interação entre os objetos do sistema é

- $\Omega$  na fase de Concepção, no fluxo de Modelagem de negócios.
- $\Theta$  na fase de Elaboração, no fluxo de Análise e *Design*.
- $\Theta$  na fase de Concepção, no fluxo de Análise e *Design*.
- $\bullet$  na fase de Elaboração, no fluxo de Requisitos.
- $\Theta$  na fase de Concepção, no fluxo de Requisitos.
- **QUESTÃO 25**

 $\overline{\Lambda}$ engenharia de software considera diversos aspectos para a garantia da qualidade. Os requisitos funcionais definem como um sistema deverá se comportar em relação as suas funcionalidades básicas, já os requisitos não funcionais avaliam outros aspectos do software.

São exemplos de requisitos não funcionais a serem considerados em um software:

- $\bullet$  segurança, desempenho, estresse e sistema.
- $\bf \Theta$  usabilidade, segurança, aceitação e confiabilidade.
- **O** usabilidade, segurança, desempenho e confiabilidade.
- **O** segurança, aceitação, testabilidade e confidencialidade.
- $\Theta$  usabilidade, confidencialidade, aceitação e confiabilidade.

#### **QUESTÃO 26**

O serviço DNS (Domain Name System) traduz nomes alfanuméricos de *hosts* em endereços numéricos, de acordo com o protocolo IP (Internet Protocol). Essa ação é comumente chamada de resolução de endereco.

TANENBAUM, A. S. Redes de Computadores. Rio de Janeiro: Campus, 2003 (adaptado). Considere um coniunto de computadores conectados em uma rede local, os quais têm à sua disposição um servidor DNS capaz de resolver enderecos, sejam eles internos ou externos.

Nesse contexto, avalie as afirmações a seguir.

- I. O servidor DNS também executa funções de cliente DNS quando não é autoritativo para determinado endereco.
- II. A adoção do IPv6 (Internet Protocol, versão 6) dispensará serviços de DNS, pois suas funções serão incorporadas pelo próprio protocolo IP.
- III. O cache DNS permite que determinada requisição do cliente DNS possa ser resolvida sem que seja necessário recorrer a outro serviço DNS.
- IV. O protocolo DNS depende de um banco de dados distribuído.

É correto apenas o que se afirma em

- $\Omega$  lell.
- $B$  lell.
- $\Theta$  || e |V.
- $\mathbf{D}$  I, III e IV.
- $\Theta$  II, III e IV.

**ÁREA LIVRE**

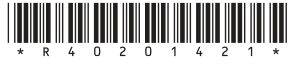

## **QUESTÃO 27**

 $\Omega$  4 e 4.  $\bullet$  4 e 8.  $\Theta$  8 e 3.  $\mathbf{D}$  8 e 4.  $\bullet$  8 e 8.

**ÁREA LIVRE**

O barramento é o elemento de conexão entre todos os componentes do computador, como memória, CPU e dispositivos de entrada e saída. O barramento de dados é o meio por onde serão trafegados os dados; o barramento de endereços transporta a informação do endereço do dispositivo que poderá acessar o barramento de dados: e o barramento de controle serve para determinar o sentido do fluxo de dados (se os dados são de entrada ou saída da CPU), e se os dados devem ser destinados à memória ou à dispositivos de I/O e também para controlar o *clock* no barramento.

STALLINGS, W. Arquitetura e Organização de Computadores. 8 ed. São Paulo: Pearson Pratice Hall, 2010 (adaptado).

Considerando um computador com um barramento de dados de 4 bits e barramento de enderecos de 3 bits, ele poderá endereçar, respectivamente, quantas posições de memória e quantos dispositivos de I/O?

#### **QUESTÃO 28**

A verificação e a validação de uma interface de usuário ocorre em três pontos distintos: análise, projeto e teste. Considerando um cenário de uma aplicação web, tal verificação pode ser realizada através de testes de interface, testes de usabilidade e testes de compatibilidade.

> PRESSMAN, R. Engenharia de Software: Uma Abordagem Profissional, 7 ed., Mc Graw Hill, 2011 (adaptado).

Nesse contexto, avalie as afirmações a seguir.

- I. O teste de interface experimenta mecanismos de interação e valida aspectos estéticos da interface do usuário, apontando erros específicos de interface e erros na maneira como a interface implementa as semânticas de navegação, funcionalidade ou exibição de conteúdo.
- II. O teste de usabilidade avalia o grau com o qual os usuários podem interagir efetivamente com a aplicação e o grau em que a aplicação dirige as ações do usuário.
- III. O primeiro passo no teste de compatibilidade é definir uma série de configurações típicas encontradas do lado cliente e suas respectivas variantes, identificando características como plataforma, sistema operacional e navegador.

É correto o que se afirma em

 $\Omega$  I, apenas. **B** III, apenas.  $\Theta$  I e II, apenas.  $\Theta$  II e III, apenas.  $\Theta$  I, II e III. **ÁREA LIVRE**

 $\lim_{\mu\to\infty} \lim_{\mu\to\infty} \lim_{\mu\to\infty} \lim_{\mu\to\infty} \lim_{\mu\to\infty} \lim_{\mu\to\infty} \lim_{\mu\to\infty}$ 

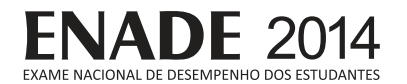

UML é uma linguagem padrão para desenvolver e documentar projetos de software e permite que desenvolvedores visualizem os produtos de seus trabalhos em diagramas padronizados. Ela surgiu como uma proposta de ser uma linguagem para modelagem de dados que usava diversos artefatos para representar o modelo de negócio e um desses artefatos é o diagrama de classes.

> PRESSMAN, R. S. Engenharia de *software*. 6 ed. Porto Alegre: Bookman, 2006 (adaptado).

Se um projeto não tem a documentação apropriada ou se está com a documentação desatualizada, uma opção é a engenharia reversa que possibilita mapear códigos para diagramas UML. A seguir, é apresentado um código na linguagem de programação JAVA.

```
1 package default; 
2
3 public class Funcionario extends Pessoa {
4 private double salario;
5
6 public Funcionario(int rg, String nome,
7 double salario) {
8 super(rg, nome);
9 this.salario= salario;
10 }
11 public double getSalario() {
12 return salario; 
13
14 }
15 public double obterSalario(double
16 percentualAcrescimo) {
17 double salarioReajustado = salario +
1 8 salario * percentualAcrescimo / 100;
19 return salarioReajustado; 
2021 }
22 public double obterSalario(double
23 adicional, double desconto){
24 return this.getSalario() + adicional - desconto;
25
26 }
27 }
```
Utilizando a engenharia reversa nesse trecho de código, o diagrama UML de classes correspondente é

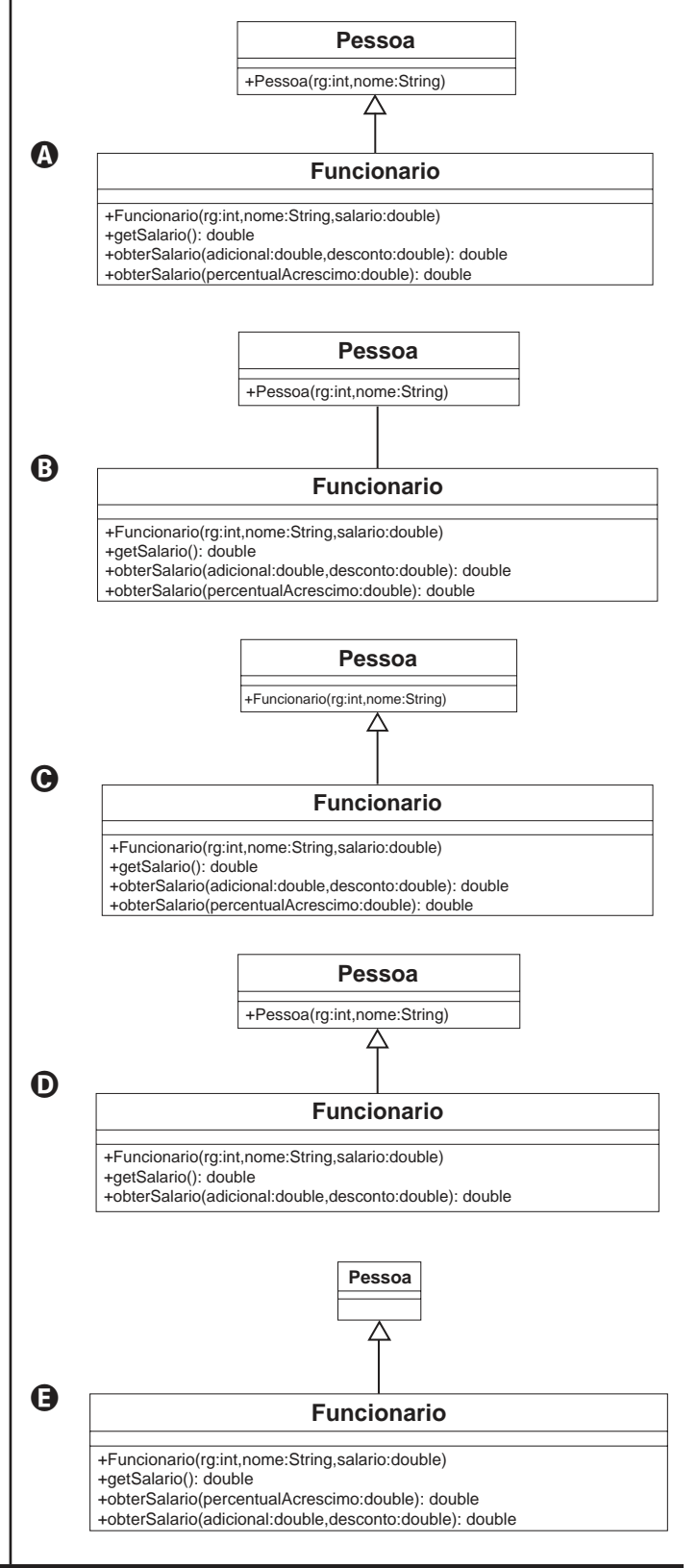

23

TECNOLOGIA EM ANÁLISE E DESENVOLVIMENTO DE SISTEMAS

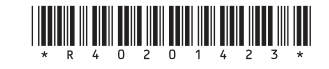

## **QUESTÃO 30**

A gerência de configuração de software, também chamada de gerência de mudança e configuração, é o processo que mantém atualizadas as informações dos elementos de configuração.

A esse respeito, avalie as afirmações a seguir.

- I. A auditoria de *software* é um processo que consiste em verificar se a linha de base foi atendida ou se os requisitos do sistema foram atendidos.
- II. A linha de base é o marco de referência, a partir do qual serão feitos os controles de mudança, e pode ser a versão 1.0 de um software.
- III. Um item de configuração é um elemento unitário, que compõe aquele software e deve ser gerenciado.

É correto o que se afirma em

- $\boldsymbol{\Omega}$  I, apenas.
- **B** II, apenas.
- $\Theta$  I e III, apenas.
- $<sup>①</sup>$  II e III, apenas.</sup>
- $Q$  I, II e III.

**ÁREA LIVRE**

#### **QUESTÃO 31**

Analise o fluxograma a seguir.

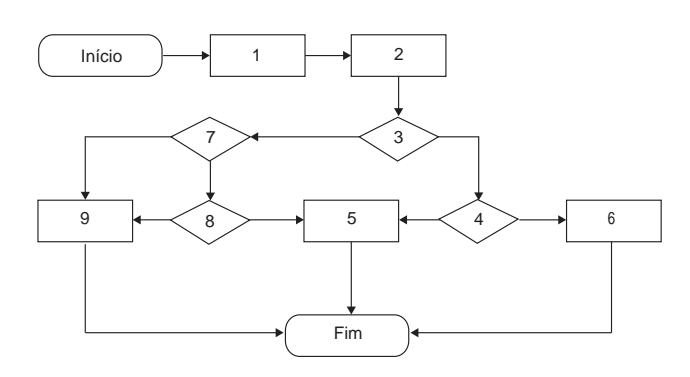

Em relação à execução de testes de caixa branca sobre este fluxograma, avalie as afirmações a seguir.

- I. Os caminhos 1-2-3-4-5, 1-2-3-4-6, 1-2-3-7-9, 1-2-3-7-8-9 formam um conjunto de caminhos de execução independentes.
- II. O cálculo de complexidade ciclomática fornece a quantidade de caminhos independentes a testar.
- III. Testes sobre caminhos independentes podem ser executados em programas procedurais, mas não podem ser executados em programas orientados a obietos.

É correto o que se afirma em

- $\Omega$  I, apenas.
- **B** III, apenas.
- $\Theta$  I e II, apenas.
- $\Theta$  II e III, apenas.
- $\Theta$  I, II e III.

**ÁREA LIVRE**

 $\lim_{\mu\to\infty} \lim_{\mu\to\infty} \lim_{\mu\to\infty} \lim_{\mu\to\infty} \lim_{\mu\to\infty} \lim_{\mu\to\infty} \lim_{\mu\to\infty}$ 

**FNADE 2014** 

#### **QUESTÃO 32**

Vivemos em um mundo de produtos de alta tecnologia e praticamente todos requerem interação humana. Para que um produto de software seja bem-sucedido, deve apresentar boa usabilidade. Se os mecanismos de interface tiverem sido bem projetados, o usuário flui suavemente através da interação usando um ritmo cadenciado que permite que o trabalho seja realizado sem grandes esforços. Entretanto, se a interface for mal concebida, o usuário se move aos trancos e barrancos, e o resultado será frustração e baixa eficiência no trabalho.

Três regras de ouro são a base para um conjunto de princípios para o projeto de interfaces do usuário:

- 1-deixar o usuário no comando;
- 2 reduzir a carga de memória do usuário;
- 3 tornar a interface consistente.

PRESSMAN, R. S.: Engenharia de Software: uma abordagem profissional. 7 ed., McGraw Hill, 2011, p. 287-288 (adaptado).

Com base nessas três regras, avalie as afirmações a seguir.

- I. Um sistema que permita ao usuário desfazer gualquer ação, respeita a regra de ouro 1.
- II. Um sistema de pagamento de contas que usa uma imagem de um cartão de crédito para orientar o usuário pelo processo de pagamento de uma conta, respeita a regra de ouro 2.
- III. Um conjunto de aplicações ou produtos que implementam as mesmas regras de projeto de modo padronizado, respeita a regra de ouro 3.

É correto o que se afirma em

 $\Omega$  I, apenas.

- $\Theta$  II, apenas.
- $\Theta$  I e III, apenas.
- $\Theta$  II e III, apenas.
- $\Theta$  I. II e III.

#### **QUESTÃO 33**

Às vezes, garantia de qualidade significa simplesmente a definição de procedimentos, processos e padrões que visam reforçar que a qualidade de *software* seja atingida. Em outros casos, a garantia de qualidade também inclui todo o gerenciamento de configuração, atividades de verificação e validação aplicados após o produto ter sido entregue por uma equipe de desenvolvimento.

SOMMERVILLE, I. Engenharia de Software. 9. ed., São Paulo, 2011, p.455.

Qualquer alteração inserida no processo de<br>desenvolvimento de *software* aumenta a desenvolvimento de software aumenta a amplitude de erros e tende a descaracterizar o projeto inicialmente planejado, afetando a gualidade do produto ou serviço. O controle e a garantia da qualidade de software visam satisfazer as necessidades dos *stakeholders*; assegurar que os requisitos dos usuários sejam atendidos pelas especificações dos produtos ou serviços; definir os processos para que o desenvolvimento do sistema atenda esses requisitos; gerenciar versões, mudanças, releases e a construção do sistema. A fim de assegurar a garantia da qualidade do software é indispensável definir um processo para controlar a documentação elaborada durante o processo de desenvolvimento.

Considerando essa situação, avalie as afirmações a seguir.

- I. As técnicas de verificação e validação de *software* estabelecem a confiança de que o sistema que esteja sendo desenvolvido é adequado ao seu propósito.
- II. A gerência de configuração provê pontos de controle sobre os artefatos produzidos e modificados por diferentes recursos.
- III. O gerenciamento de mudanças deve documentar a detecção de bugs e problemas introduzidos após a construção de uma nova versão do software.
- IV. Faz parte das atribuições da equipe de garantia de qualidade examinar se os testes do sistema proporcionam cobertura dos requisitos e manter registros adequados do processo de teste.
- V. A revisão de software tem por objetivo armazenar os documentos num repositório central.

É correto apenas o que se afirma em

- $\bullet$  I, II e III.
- $\Theta$  I, II e IV.
- $\Theta$  I, III e V.
- $\mathbf{D}$  II, IV e V.
- $Q$  III, IV e V.

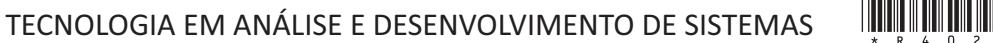

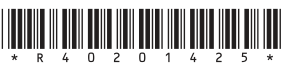

#### **QUESTÃO 34**

O gerenciamento de projetos de sistemas é essencial para a engenharia de software. Um mau gerenciamento acarreta atraso na entrega do programa, custo maior do que o programado e falha no atendimento aos requisitos. O quadro a seguir representa de forma hipotética algumas tarefas de um projeto de desenvolvimento de software. Esse quadro mostra as atividades, sua duração e as respectivas interdependências.

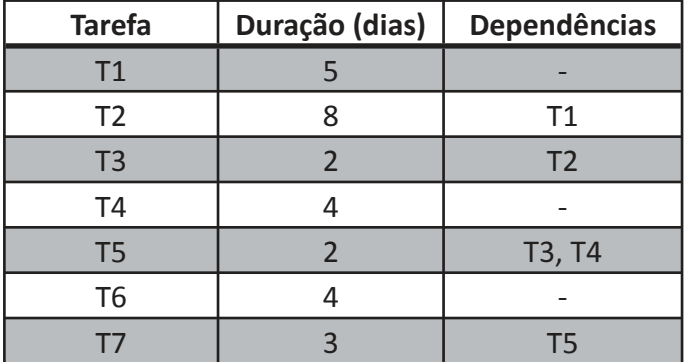

Com base na análise do quadro, o tempo mínimo necessário para terminar o projeto é de

- $\Omega$  13 dias.
- $\Theta$  15 dias.
- $\Theta$  16 dias.
- $\bullet$  20 dias.
- $\bullet$  28 dias.

**ÁREA LIVRE**

#### **QUESTÃO 35**

José discutindo futebol com João declarou que se o time X venceu o último jogo, então o time Y é campeão. João depois de algumas horas descobriu que a declaração era falsa. Em consequência, teve certeza de que é verdade que

- $\bullet$  o time X não venceu o último jogo e o time Y é campeão.
- $\Theta$  o time X venceu o último jogo e o time Y não é campeão.
- $\Theta$  ou o time X não venceu o último jogo ou o time Y é campeão.
- **D** o time X não venceu o último jogo e o time Y não é campeão.
- $\Theta$  se o time Y não é campeão, então o time X não venceu o último jogo.

#### **ÁREA LIVRE**

TECNOLOGIA EM ANÁLISE E DESENVOLVIMENTO DE SISTEMAS  $\lim_{\mu\to\infty} \lim_{\mu\to\infty} \lim_{\mu\to\infty}$ 

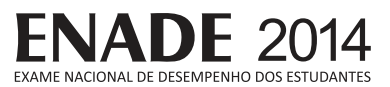

## **QUESTIONÁRIO DE PERCEPÇÃO DA PROVA**

As questões abaixo visam levantar sua opinião sobre a qualidade e a adequação da prova que você acabou de realizar. Assinale as alternativas correspondentes à sua opinião nos espaços apropriados do Caderno de Respostas.

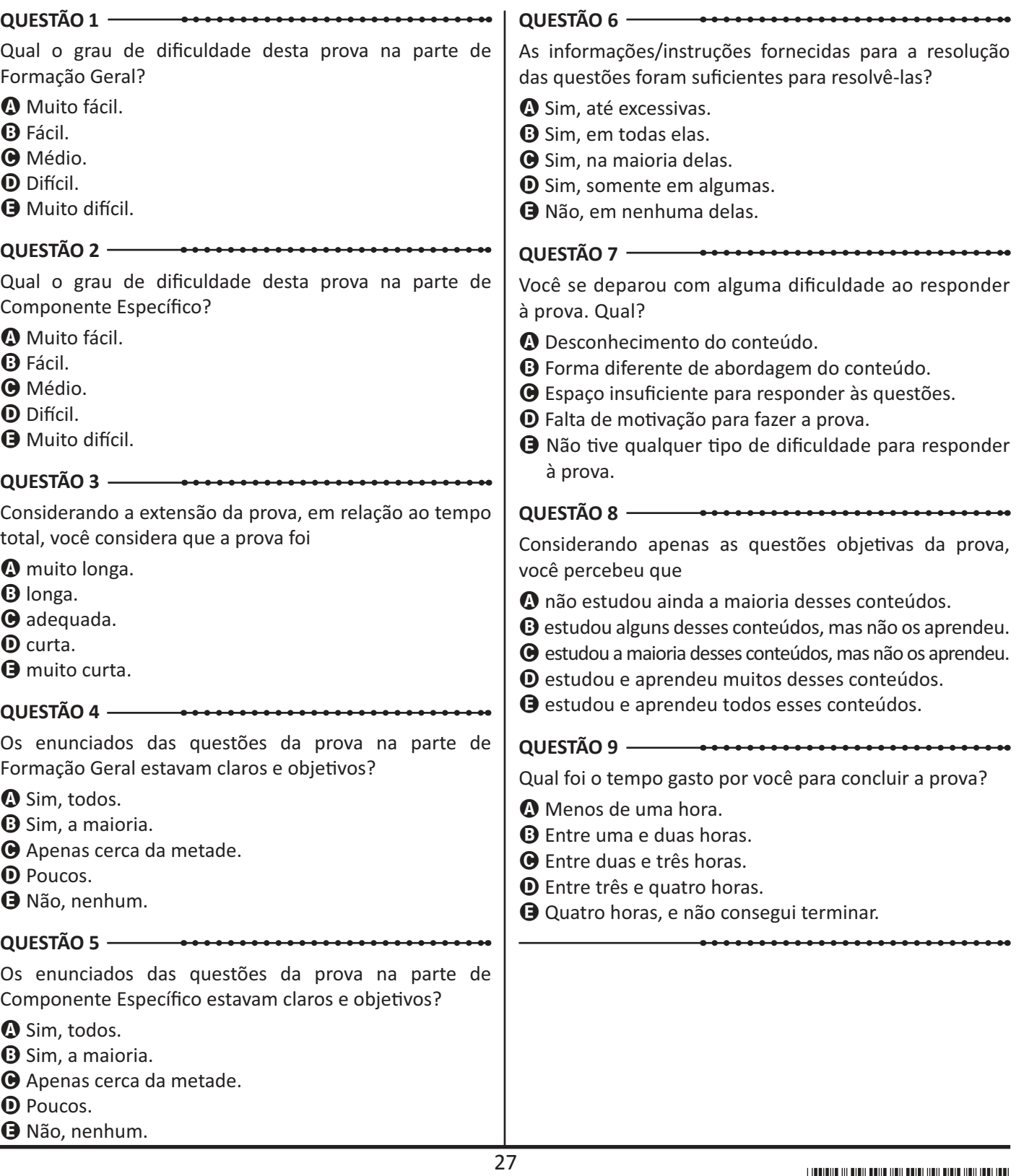

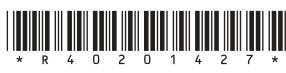

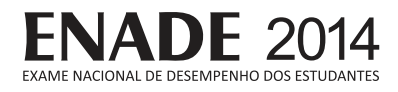

 $\overline{a}$ 

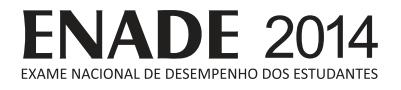

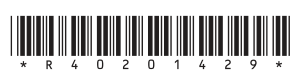

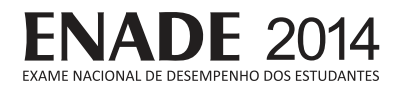

 $\overline{a}$ 

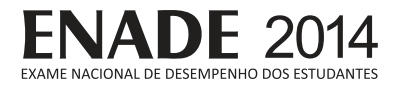

**ÁREA LIVRE** 

 $\sim$ 

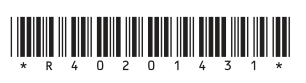

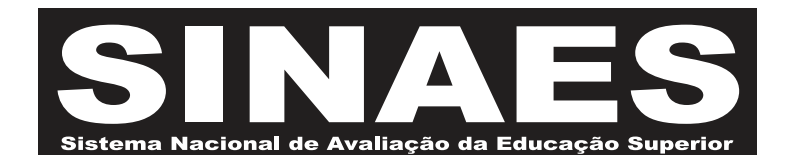

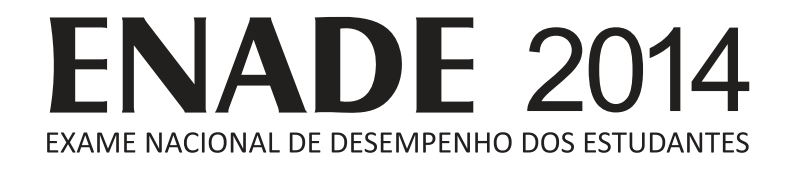

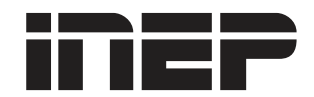

**Ministério** da Educação

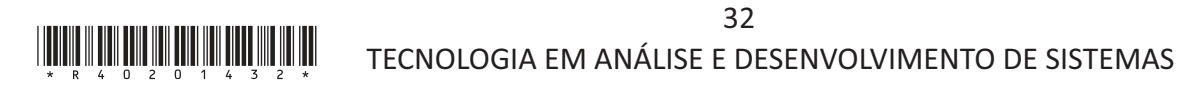